## **JORGE ROMERO BAUNILHA**

# **PROFISSIONAIS TÉCNICOS DE PROVEDORES DE INTERNET: DA VIDA À TÉCNICA, DA TÉCNICA À ADMINISTRAÇÃO, DA ADMINISTRAÇÃO À VIDA**

Trabalho de conclusão de curso apresentado ao Curso de Administração da Unidade Acadêmica De Ciências Contábeis do Centro de Ciências Jurídicas e Sociais, da UFCG, como requisito parcial para obtenção do título de bacharel em Administração.

Orientador: Prof. Orlando Gomes da Silva

Sousa, PB 2022

# B349p Baunilha, Jorge Romero. Profissionais técnicos de provedores de internet: da vida à técnica, da técnica à administração, da administração à vida / Jorge Romero Baunilha – Sousa, 2022. 12 f. Relatório (Bacharelado em Administração) – Universidade Federal de Campina Grande, Centro de Ciências Jurídicas e Sociais, 2022. "Orientação: Prof. Me. Orlando Gomes da Silva". Referências. 1. Tecnologias. 2. Epistemologias do Sul. 3. Bacharelado em Administração. I. Silva, Orlando Gomes da. II. Título. CDU 005:004.738.5(043)  **FICHA CATALOGRÁFICA ELABORADA PELA BIBLIOTECÁRIA MARIA ANTONIA DE SOUSA CRB 15/398**

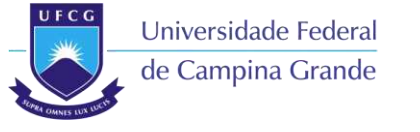

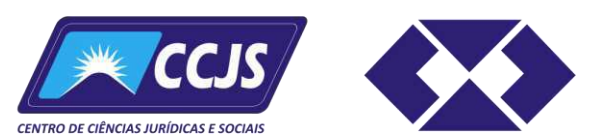

### **UNIVERSIDADE FEDERAL DE CAMPINA GRANDE - UFCG CENTRO DE CIÊNCIAS JURÍDICAS E SOCIAIS - CCJS UNIDADE ACADÊMICA DE CIÊNCIAS CONTÁBEIS - UACC CURSO DE ADMINISTRAÇÃO COMISSÃO DO TRABALHO DE CURSO**

# **ATA DE DEFESA DO TRABALHO DE CONCLUSÃO**

As **15:00** horas do dia **24/agosto/2022**, compareceu o aluno **Jorge Romero Baunilha** para defesa pública do Trabalho de Conclusão em forma de **Artigo** intitulado **PROFISSIONAIS TÉCNICOS DE PROVEDORES DE INTERNET: DA VIDA À TÉCNICA, DA TÉCNICA À ADMINISTRAÇÃO, DA ADMINISTRAÇÃO À VIDA** – requisito obrigatório para a obtenção do título de bacharel em Administração. Constituíram a banca examinadora os/as professores/as **Orlando Gomes da Silva** (orientador/a), **Alexandre Wallace Ramos Pereira**  (avaliador/a) e **Luma Michelly Soares Rodrigues Macri** (avaliador/a). Após a exposição oral, o/a candidato/a foi arguido/a pelos componentes da banca que, após reunião em caráter reservado, decidiram **aprovar** a produção acadêmica. Para constar, lavramos a presente ata assinada por membros da Comissão de TC, do Curso de Administração da UACC/CCJS/UFCG.

Sousa-PB, **24/agosto/2022**.

 $\overline{\phantom{a}}$ 

**Flávio Lemenhe Mat. SIAPE 1612419**  Membro da Comissão de TC do Curso de Administração (UACC/CCJS/UFCG)

## **Profissionais Técnicos De Provedores De Internet: Da Vida À Técnica, Da Técnica À Administração, Da Administração À Vida**

#### **RESUMO**

Este artigo é advindo de um programa (conjunto de 3 projetos) para tratar sobre as relações entre Big Data e Administração. Como registrado em nossa seção de conceitos etnometodológicos, a abordagem a "Big Data" pode ser dividida em pelo menos 3 caminhos no processo de um TC de Administração nesta instância de Bacharelado. Primeiro, pode ser tratada muito superficialmente, no sentido de possibilitar intuir alguma compreensão das técnicas, principalmente a partir de pesquisa bibliográfica. Segundo, há a possibilidade de um mergulho em programação, linguagem de programação, para isso sendo necessário ao menos lidar com *Python* ou *R* e algum aparato crítico para não apenas "programar". Terceiro, há um amplo aparato de compreensão das ciências sociais e das humanidades, no contexto da tecnopolítica para esse campo. Fomos conduzidos a experimentar um pouco no terceiro campo. Para isso realizamos uma autetnografia de orientação etnometodológica. Nossa narrativa, sobre a qual explicamos ainda na introdução os porquês dos formatos, segue um processo de caminhar até um encontro com a avaliação e a discussão. Falamos da integração da técnica no processo de aprendizagem e colocação profissional e da associação entre essas vivências e o curso de Administração na UFCG, Sousa. Concluímos trazendo afirmações e questionamentos para dar continuidade a esse processo, dentre esses apontamentos talvez a questão fundamental seja, como a universidade, um curso de Administração mais especificamente, pode se associar a essa vivência técnica dos estudantes e potencializar as possibilidades de atuação profissional em suas diversas áreas?

**Palavras-chaves**: Tecnologias. Epistemologias do Sul. Bacharelado em Administração.

#### **1. Introdução**

 Três elementos basilares são pressupostos de compreensão deste artigo (ao mesmo tempo que o compõe em substância), o primeiro refere-se aos conceitos relacionados ao seu título e subtítulo; o segundo, à "excentricidade" (ou não convencionalidade) da abordagem adotada, que justifica a não adoção de elementos considerados essenciais em uma composição científica mais tradicionalista; e o terceiro, àquilo que diz respeito às possibilidades de construção de compreensões que o trabalho permite.

<span id="page-3-0"></span> Os conceitos que se relacionam ao título e subtítulo deste trabalho, primeiro pressuposto de compreensão (e substância…) que destacamos, foram elaborados sob uma perspectiva etnometodológic[a \(OLIVEIRA; MONTENEGRO, 2012\).](https://www.zotero.org/google-docs/?S10eGm) O que significa dizer que intuímos os termos utilizados a partir de experiências advindas de nossas vivências no campo, lugar esse sobre o qual, no qual e do qual falamos<sup>[1](#page-3-0)</sup>. Ao mesmo tempo, o subtítulo deste artigo, traz uma espécie de especulação que fazemos ao longo do trabalho e que tem fundamento na ideia de que nossas vidas nos levam às técnicas, técnicas essas que estão em um contexto de mundo que nos produz, que é a Administração<sup>[2](#page-3-1)</sup>, a qual, por sua vez, apresenta várias técnicas para nos conduzir, e que nos permite refletir sobre si (a Administração), de volta à nossa vida.

<span id="page-3-1"></span>O segundo pressuposto de compreensão (e substância…) deste artigo requer que justifiquemos a linguagem empregada, mais especificamente a pessoa da narrativa que utilizamos, que varia em certos momentos da primeira pessoa do plural (nós), quando partilhamos uma compreensão comum, eu e meu orientador ou eu e outros agentes dos trabalhos que realizamos, para a primeira pessoa do singular, quando eu, orientando, o avaliado neste processo, tenho a fala colocada a partir da minha experiência individual.

<span id="page-4-1"></span>Essa "excentricidade" da linguagem/abordagem é metodológica, pois, por um lado praticamos uma autoetnografia, gênero autobiográfico de escrita e pesquisa / método de pesquisa qualitativa (SANTOS, Silvio Matheus Alves,  $2017$ <sup>[3](#page-4-0)</sup>, e por outro lado praticamos um composto de fazeres que se traduzem em métodos, técnicas, práticas, qualquer dos nomes que costumamos atribuir a esses elementos com base nas epistemologias dominantes [\(SANTOS,](https://www.zotero.org/google-docs/?M8wvEg)  Boaventura de Sousa, 2002), em relação às quais fomos adestrados a tentar praticar e que, nas nossas (nós que escrevemos junto com quem lê) experiências compartilhadas, formam sentidos e ações (nos remetendo ao terceiro pressuposto de compreensão deste artigo que comentamos logo depois de situar Boaventura de Sousa Santos).

<span id="page-4-2"></span>A discussão de Boaventura de Sousa Santos [\(2002\),](https://www.zotero.org/google-docs/?nsTS5F) de que outras epistemologias são possíveis, simplificadamente, gira em torno da argumentação de que o campo da pesquisa científica se desenvolveu predominantemente em uma racionalidade específica, uma razão instrumental, totalizadora de sentidos e práticas, que vem pelo menos desde o Iluminismo com a promessa filosófica da Ciência como solucionadora de todos os problemas da humanidade, e que se desenvolveu numa lógica etnocêntrica<sup>[4](#page-4-1)</sup>, portanto, excludente e enviesada em inúmeros sentidos e possibilidades, por questões culturais, econômicas, naturais e muitas outras composições desconhecidas<sup>[5](#page-4-2)</sup>.

 Depois de assimilar que as racionalidades não precisam ser apenas as das epistemologias dominantes, ortodoxas, o terceiro pressuposto (e substância…) para compreensão deste artigo é que haja uma combinação dessas possibilidades (etnométodoslinguagem) naquilo que você, nossa pessoa leitora, pode junto vislumbrar, refletir, compreender. Porque, para este artigo, a ideia inicial era de composição de um texto que qualquer pessoa pudesse ler, independente de estar neste campo / lugar da universidade. Entretanto, conscientes da imensidão da complexidade desse objetivo, cheia de entremeios, de troca entre gêneros textuais e ao mesmo tempo atendimento a pretensões científicas, com nossas inúmeras limitações, fizemos o caminho que conseguimos para chegar em algo que, ainda que apresente elementos talvez difíceis de serem lidos em qualquer situação, qualquer contexto (para a leitura de qualquer um), acreditamos ter alguns elementos importantes para podermos pensar juntos (principalmente de forma assíncrona) sobre esses processos, do mundo da vida, das técnicas nos compondo e nós às técnicas, da Administração no meio disso tudo.

#### **2. A conceituação etnometodológica**

Retomamos então a questão da conceituação etnometodológica empregada no título e subtítulo deste artigo, de modo a tratar especificamente dos termos adotados. "Profissionais técnicos" são aqueles que executam atividades de organização e configuração do dia a dia de todos, de forma que lidam com "conhecimentos", às vezes máquinas, equipamentos e outras instâncias que nem imaginamos, para fazer o "funcionamento" das coisas funcionar.

<span id="page-4-0"></span>Alguns desses profissionais técnicos estão no ramo dos "provedores de Internet", que são aquelas empresas que contratamos para acessar a grande rede, a Internet, e desenvolver nossas atividades cotidianas. O profissional técnico dessa realidade está imerso num campo de operações em "telemática", que é uma junção de técnicas que permite, por meio de configurações computacionais, a transmissão, recepção e troca de informação, notadamente no mundo contemporâneo em meio digital, mas não apenas, e que é realizada com a utilização de certos dispositivos devidamente configurados e a uma certa distância, que envolve, satélites, longos cabos marinhos, outros hardwares e softwares não amplamente conhecidos, e muito do que fica invisível [\(BORRIELLO, 2000\),](https://www.zotero.org/google-docs/?luEalI) possibilitando uma boa parte dos fazeres da vida cotidiana.

Pensar na descomunal abrangência dos processos telemáticos contemporâneos é tentar lidar com *corpus* de diferentes naturezas de possibilidades estruturadas para certas situações e objetos (conhecimento instrumentalizado) e aqueles outros elementos que não estão no campo da tecnicidade.

 Este artigo, por exemplo, é advindo de um programa (conjunto de 3 projetos) para tratar sobre as relações entre Big Data. Ao longo do tempo (e dos outros dois projetos realizados $^6$  $^6$ ) fomos percebendo que a abordagem a essa terminologia, "Big Data", nas nossas limitações da Administração, ou é tratada muito superficialmente (para o âmbito de uma ciência "SOCIAL" aplicada), no sentido de poder intuir algo das compreensões técnicas (principalmente bibliográfica) que o conceito enseja [\(MAYER-SCHÖNBERGER; CUKIER, 2013\),](https://www.zotero.org/google-docs/?E4Iekz) ou requer um mergulho um pouco mais profundo nas noções de programação, de linguagem de programação, pelo menos a habilidade (reflexiva o que é mais importante) de lidar com Python [\(](https://www.zotero.org/google-docs/?dUQSBf)*[PYTHON](https://www.zotero.org/google-docs/?dUQSBf)*[, 2022\)](https://www.zotero.org/google-docs/?dUQSBf) ou R [\(R \(LINGUAGEM DE PROGRAMAÇÃO\), 2022\),](https://www.zotero.org/google-docs/?Yklkhu) ou ainda, pode ser vista a partir de um amplo aparato de compreensão das ciências sociais e das humanidades, no contexto da tecnopolítica<sup>[7](#page-5-1)</sup>. É por aí que nos vimos capazes de operar e chegamos a este resultado. Por isso fazemos a ponte mais comum do técnico para o humano, a vída.

<span id="page-5-1"></span><span id="page-5-0"></span>A "vida" pode ser olhada de muitas maneiras, do ponto de vista estrutural, se olharmos para um conjunto de processos acontecendo ao mesmo tempo que nós acontecemos e pedirmos auxíio a uma interpretação teórica<sup>[8](#page-5-2)</sup>, dos muitos lugares e muitos saberes que se aproximam desse assunto gigante, ainda é possível ver a vida como um dado objetivo: nascemos, crescemos, envelhecemos e morremos, não são todos que morrem velhos, nem todos crescem, e há as outras coisas que acontecem no meio do caminho, que podem ser mais simples de perceber a partir de uma noção comum, a de tempo. Quantas horas de vida temos? O que podemos fazer durante essas horas? Como isso tem mudado (ou não) ao longo do tempo? Esse tempo é um conceito de operacionalização simples? Horas, minutos apenas? São muitas reflexões que podem ser feitas e no cerne dessa questão estão as técnicas (ou tecnologias) de manutenção da vida cotidiana.

<span id="page-5-2"></span>A "técnica", é como uma parte específica da vida que possibilita certas coisas. Atualmente a técnica digital é ubíqua na vida da maioria das pessoas em situação de contexto urbano, nas cidades, em diferentes espaços do mundo. A técnica digital está imbuída de todo um sentido de fazer as coisas que se apresenta nas suas origens, nos projetos e também nos usos que são dados para esses conhecimentos ou dispositivos em redes (os processos de comunicação digitais que interligam computadores) basta lembrarmos de porque e como a Internet foi construída. Basta voltar à história da antiga Arpanet [\(CASTELLS, 2003\),](https://www.zotero.org/google-docs/?UgXGLz) compreender que a lógica de estabelecer comunicação entre computadores de um lugar a outro do mundo, de maneira que mesmo que um lugar fosse destruído os outros continuariam se comunicando, é um princípio de estratégia de comunicação belicosa, de guerra, a Internet foi inventada para dar uma capacidade técnica superior para a guerra.

A técnica que serve à guerra não serve, porém, apenas para um lado, nem para um tipo apenas de guerra, foi o que pudemos ver no processo do que foi chamado de Primavera Árabe e alguns anos depois no Brasil no que se nomeou Jornadas de Junho [\(BARREIRA, 2014\).](https://www.zotero.org/google-docs/?fQxyET) Por isso a "Administração" é o campo que deveria reger o bom senso na utilização dessas técnicas, um fazer, mas também um campo de conhecimento, campo esse ao qual se vincula o fazer deste trabalho acadêmico. Por isso, mais do que lidando com texto, mais do que leituras, buscamos operar esse diálogo de escrita do autoetnógrafo junto com um "especialista", as aspas são para dizer que não se deve tomar especialista como algo de saber superior, e que essa pessoa se associa à produção de um jeito não diferente de como acontece em muito das coisas de orientação acadêmica, mas construindo o texto junto, de uma forma que faz sentido para apresentar como o projeto, o desenvolver, os achados e a conclusão desse meu trabalho de pesquisa.

Então, imaginamos que você que lê este trabalho possa estar se questionando se isso é fazer artigo científico para um TC de graduação em Administração. Nós, com algumas referências aliadas, do próprio campo de pesquisa da Administração, que falam sobre como a linguagem aparentemente comunica para uma situação e o que pode ser depreendido dessa comunicação em objetivos e intenções dos trabalhos [\(MATTOS, 2003\),](https://www.zotero.org/google-docs/?dtmhWZ) respondemos pedindo sua consideração, seja em que posição de leitura sua pessoa estiver (o fato de estarmos podendo ler isso já é algo muito particular para um certo número de nós, população da terra), seja na de um "acadêmico" que passou por vários processos de avaliação e aprovação para estar nesse posto, na de um colega curioso, na de outros entes associados que nem conseguimos imaginar agora, mas, você nossa pessoa (máquina, tecnologia, o que seja) leitora, com seus recursos, maquinação, energia, nos diga também se algo disso pode ser dito com sentido e pode ser um TC para o meu curso. Porque científico, se pensarmos no método, na abordagem e nas referências, podemos dizer que é. O que falo, o que falamos, o que nos permitem avaliar e o que vivenciamos, é objeto e ao mesmo tempo variável da pesquisa.

#### **3. Histórias e desafios técnicos**

Me chamo Jorge Romero Baunilha, sou natural de João Pessoa, nascido em 20 de abril de 1987. Nasci e passei toda a minha infância no Bairro Tambiá, lugar onde tive a oportunidade de fazer grandes amizades, além de toda a minha formação escolar inicial. No Bairro Tambiá, iniciei meus estudos, mais especificamente no Colégio Epitácio Pessoa, instituição na qual cursei a pré-escola. Logo depois, fui para o colégio Maria Geny de Sousa Timóteo, onde estudei do fundamental até o primeiro ano do ensino médio. Em seguida, tive que interromper meus estudos por um tempo ao optar pelo trabalho, mas, posteriormente, voltaria a estudar naquela mesma instituição, no período noturno, para o "Supletivo" com a finalidade de concluir o ensino médio.

 A vida naquela época não era a mesma dos adolescentes de hoje que praticamente já nascem "conectados", tive a oportunidade de desfrutar da vida típica das crianças e adolescentes das décadas de 90 e 2000. Íamos, por exemplo, para o colégio sozinhos ou com os amigos, praticávamos esportes nas ruas e no colégio, dentre outras atividades. Me dedicava mais especificamente ao futebol de salão, modalidade que me permitiu participar de diversas competições escolares pela seleção da escola Maria Geny e me rendeu um forte vínculo de amizade com diversos "jogadores" daquela época, vínculo esse que se sustenta até os dias de hoje. Inclusive, acho que essas interações e experiências vividas proporcionaram a todos daquela geração momentos únicos, os quais dificilmente serão experienciados por essa atual geração de "nativos digitais" ou em outras que estão por vir.

Me recordo que no ano de 2000, apenas aos 13 anos, tive minha primeira instrução técnica ao fazer um curso de informática básica numa escola chamada Online Training, onde tive meu primeiro contato com uma interface gráfica de um sistema operacional ao utilizar o Windows 98. Nessa época, eu havia ganhado um computador, porém comecei a aprender da maneira mais difícil, utilizando o sistema operacional MS-DOS, o qual, para rodar qualquer aplicação, requer linhas de comando e para aprender esses comandos era preciso ler o manual que vem junto à máquina. Ao me deparar com a praticidade da interface gráfica na qual tudo era muito intuitivo, em poucos meses comecei a dominar as funcionalidades do sistema operacional, assim como as ferramentas do pacote office. Aos 15 anos, por meio de alguns contatos do meu avô, consegui minha primeira oportunidade de trabalho em meio expediente numa empresa chamada Loja Magno, localizada na Rua da República em João Pessoa, onde ajudava em algumas demandas no atendimento aos clientes e com a pouca experiência em informática que tinha fiquei responsável por operar o sistema de controle de estoque e vendas

da empresa.

 Aos 17 anos, quando cursava o 1º ano do ensino médio, em João Pessoa, no turno da noite, comecei a trabalhar, através de indicação de uma amiga da minha família, em período integral, no Sebo Cultural, popular sebo da capital e maior acervo do Brasil à época<sup>[9](#page-7-0)</sup>. Lá, eu tive minha primeira experiência com redes de computadores e com o acesso a internet de alta velocidade através da Oi Velox (Empresa e Produto de Domínio em Telefonia e Internet no Brasil naquele período). Durante esse período, consegui aprender bastante sobre compartilhamento de arquivos, pastas, impressoras e softwares, tudo isso dentro de uma rede LAN (Local Area Network) ou simplesmente rede local<sup>[10](#page-7-1)</sup>. Além disso, fui responsável pela inclusão de todo o acervo de livros daquela empresa na maior plataforma de vendas de livros usados da época, que até hoje está presente no mercado, chamada de Estante Virtual. Éramos o maior acervo daquele site e sucesso de vendas no período onde o e-commerce estava dando seus primeiros passos na grande rede, chegando a ter 4 funcionários trabalhando comigo só nas vendas on-line.

Com relação ao acesso a Internet, peguei o período de transição da conexão discada para a conexão banda larga. Nessa época, através da uma conexão Adsl pela operadora OI Velox, consegui ter acesso ao modem que fazia a autenticação com a operadora que configurava quantidade de endereços IP (Internet Protocol) destinados a rede local e diversos outros parâmetros e assim tive meu primeiro contato com uma rede WAN (Wide Area Network), traduzindo "Rede de área ampla" ou simplesmente "Internet".

A vida de quem trabalha nessa área tecnológica é cercada por desafios, principalmente quando atuamos em diversas áreas do setor de informática, da montagem e manutenção de computadores até a configuração de roteadores de alta performance para empresas de telecomunicações onde é possível criar um firewall de segurança, bloqueando acesso a determinados sites, portas de determinados serviço (aumentando mais a segurança da rede), interligando empresas em qualquer lugar do mundo através de uma VPN (Virtual Private Network) e assim tudo fica funcionando dentro da mesma rede local com maior segurança e praticidade. Hoje, atendo diversos clientes onde implantei e que utilizam essa função interligando matriz e filiais em muitas cidades. Posso dizer que boa parte do meu conhecimento nessa área vem do empirismo, e desde os primórdios quando adentrei nesse mundo, venho aprendendo a cada dia.

<span id="page-7-0"></span>Sempre busquei o conhecimento em diversas áreas da informática, porém em muitas das vezes tive que quebrar a cabeça e aprender com erros, lembro que ao iniciar com manutenção de microcomputadores aprendi da pior maneira que um processador Sempron da AMD não poderia passar mais de 5 minutos sem o dissipador de Calor e o Cooler para resfriar o núcleo de processamento, e assim queimei o processador do meu primeiro "super computador" em 2002.

<span id="page-7-1"></span>Durante o período em que trabalhei numa operadora de cartão de crédito, no ano de 2007, tive a oportunidade de me aprofundar mais no segmento de redes de computadores e me recordo que peguei um "problema" marcante. A empresa em questão contava com um call center com mais de 30 computadores e uma empresa da capital havia montado toda a infraestrutura de rede. Nesse cenário, em pleno domingo todos os computadores pararam de ter acesso à internet e ao sistema da empresa. Imediatamente fui acionado e passei algumas horas para identificar o ponto que ocasionou a falha, sobre o qual até hoje me recordo e serviu de base para nunca mais passar pelo mesmo problema com algum cliente ou empresa com a qual presto servico.

Ocorre que ao terminar o primeiro turno do call center, um dos computadores dos atendentes apresentou um problema técnico e foi desligado para no outro dia fazermos a manutenção, porém o funcionário ao desligar os cabos, observou que o cabo de internet havia ficado solto e resolveu conectar o mesmo no *switch* (aparelho que conecta diversos computadores na mesma rede de acesso local), que ficava próximo à cabine dele, gerando um loop na rede interna, ação essa que, em alguns minutos, fez tudo parar de funcionar, deixando a empresa por algumas horas sem sistema, situação que perdurou até o término do meu diagnóstico e, consequente, solução.

Hoje, após anos trabalhando nessa área e devido aos avanços tecnológicos, conheço ferramentas para evitar que esse tipo de ação possa interromper o serviço de rede de qualquer empresa ou residência, ativando um simples protocolo dentro do roteador chamado *Spanning Tree*. Atualmente, no provedor de internet no qual trabalho, pego diversos tipos de problema técnicos que muitas vezes ocorrem por alguma ação humana ou defeito de algum equipamento dentro da rede que afeta uma grande quantidade de clientes.

<span id="page-8-1"></span>Outro caso interessante e que cito como exemplo ocorreu há uns 4 anos, quando o Modem Óptico - aparelho que recebe o sinal do provedor de internet através da fibra óptica e o transforma em pulsos elétricos - de um cliente conseguiu prejudicar o acesso de mais de 100 clientes durante quase 1 semana. Fizemos todos os procedimentos necessários na rede física de fibra óptica, substituímos a Placa de OLT (*Optical Line Terminal*), que é o equipamento que transmite a luz dentro da fibra óptica até o cliente final, e mesmo assim não houve êxito na correção. No final, verificamos que estava havendo retorno de luz na rede óptica (coisa que não deve ocorrer com a OLT desligada) e um modem óptico em específico instalado em uma empresa estava causando esse retorno onde ocasionou todo esse transtorno. Desses 4 anos pra cá, já peguei diversos casos como esse e, com base nesse conhecimento empírico, a primeira orientação aos técnicos é verificar se está havendo retorno de luz e desse modo podermos identificar rapidamente a causa da dificuldade e corrigir o problema de imediato.

#### **4. A Administração, as técnicas, a Administração**

Por conta do meu relacionamento conjugal saí de João Pessoa e passei a morar em Sousa - PB. Já estava trabalhando com essas coisas da Internet, tocando minha vida, família e, então, em 2013, realizei o ENEM e tive a oportunidade de ingressar no curso de Administração, na Universidade Federal de Campina Grande, CCJS - Campus de Sousa - PB.

Minha vontade sempre foi fazer uma graduação na área de tecnologia, mas Sousa-PB não tinha nada nessa área, assim, dentre os cursos ofertados na UFCG o de Administração foi o que mais me identifiquei. Inclusive, na época, cheguei a ser aprovado tanto para Administração quanto para Contábeis e optei pela primeira opção, colaborando também para a minha decisão o fato de nunca ter gostado de cálculo $11$ , pois tinha certa dificuldade. Quanto ao curso de Direito, nunca me vi atuando nessa área, uma vez que trabalho numa área que percebo como totalmente oposta ao que iria ver na universidade. Sei hoje que existe algo no Direito que conversa com o que trabalho, mas, ainda assim, não consigo enxergar essa aplicação no dia a dia do trabalho do técnico. Já o Serviço Social, só tinha diurno e não me dizia nada que me interessasse.

O curso de Administração foi um divisor de águas que me ajudou bastante a enxergar os processos como um todo dentro de uma organização, inclusive contribuiu também com meu atual emprego na WRLINK Telecom, pois tive a oportunidade de colocar em prática diversos ensinamentos acadêmicos que inicialmente pareciam apenas "teorias", mas que foram executados na prática, em nossa realidade.

<span id="page-8-0"></span>Com a Administração Científica<sup>[12](#page-8-1)</sup>, comecei a ter um controle de produtividade técnica e a praticar, por exemplo, um estímulo salarial para o alcance das metas de produtividade. Nesse sentido, o princípio da remuneração adequada ao homem certo para fazer o trabalho é um princípio de produtividade que se tornou conhecido e assimilado globalmente após Taylor [\(TAYLOR, 2007\).](https://www.zotero.org/google-docs/?z313Y2) Se isso tem implicações morais, técnicas, políticas ou outras, ao mesmo

tempo é também ensinado, em parte como fundamento em parte como crítica, nos cursos de graduação em Administração e em outras áreas como na Engenharia de Produção. Não só é ensinado como se constitui em conhecimento fundamental ainda hoje para essa estruturação de diferentes atividades rotineiras e que requerem uma parametrização adequada.

A ideia de uma Teoria Clássica, em Fayol [\(1960\),](https://www.zotero.org/google-docs/?2hc7Hd) me fez buscar aplicar alguns dos 14 princípios gerais da Administração, como a divisão do trabalho. Criamos (nós da empresa juntos) diversos treinamentos focados em áreas específicas e conseguimos alavancar a produtividade; autoridade, responsabilidade e unidade de comando, quesito em que delegamos responsabilidades aos líderes de determinados setores da empresa, situação na qual os colaboradores devem responder diretamente ao líder do seu setor sem quebrar a cadeia hierárquica, seguindo o princípio da autoridade única.

Com parte do conteúdo que vi no curso referente às relações humanas e gestão de pessoas [\(VERGARA, 2003\),](https://www.zotero.org/google-docs/?x9VuDX) busquei reduzir muitas das burocracias existentes no trabalho dos colaboradores da realidade organizacional que faço parte, fomos (nós na empresa) melhorando a qualidade e as condições de trabalho de nossos colaboradores, tornando o ambiente mais agradável para exercer as atividades diárias, criando um forte vínculo com a organização. Uma inferência que pode ser feita sobre a adoção das melhores práticas de gestão de pessoas a partir do conteúdo que aprendi no meu curso é que no quadro atual de funcionários da empresa 90% tem mais de 5 anos de casa e, após realizarmos uma consultoria para avaliar nossos processos, mais de 95% dos entrevistados disseram estar satisfeitos com as condições de trabalho existentes e com o ambiente de trabalho.

 Essa abordagem de organização do trabalho e gestão de pessoas é uma das questões básicas que aprendemos no curso de Administração, mas muitos fragmentos que aprendemos em algumas outras disciplinas da nossa grade curricular do curso também já serviram de aprendizado para melhoria de muitos processos na minha área profissional. Vejo ainda, a partir de minha experiência, que o curso poderia ter uma alteração e / ou melhoria com a inclusão de uma disciplina de informática intermediária ou avançada, possibilitando e contribuindo com a construção de conhecimento para lidar com as novas ferramentas tecnológicas, e colaborando, assim, com a vida do profissional de Administração no seu dia a dia, seja dentro ou fora de uma organização.

Em plena Era da Informação, advinda da terceira revolução industrial, cenário no qual a informática e a internet são ferramentas indispensáveis para o trabalho do profissional de Administração assim como de muitas outras áreas, vejo que nossa grade curricular é carente nesse quesito e que precisamos acompanhar esse avanço tecnológico e potencializar nosso conhecimento como gestores. No meu ponto de vista como estudante e profissional na área de Administração, passo a citar alguns tópicos e apontar, conforme minha visão, sua relevância para o curso de Administração.

Primeiro, falemos sobre software com ênfase em gestão de tarefas e processos. É sabido que os gestores dependem de informações para gerir suas empresas como também para ajudar nas tomadas de decisões, diante desse cenário é de fundamental importância utilizar ferramentas que ajudem com esses processos. Existem diversas metodologias, porém estarei citando apenas a Metodologia Kanban (que também é abordada em nosso curso na disciplina de Administração da produção). Na lógica dessa disciplina, foi desenvolvida uma ferramenta chamada Trello [\(MANAGE YOUR TEAM'S PROJECTS FROM ANYWHERE | TRELLO, \[](https://www.zotero.org/google-docs/?ExWuRX)*[s. d.](https://www.zotero.org/google-docs/?ExWuRX)*[\]\),](https://www.zotero.org/google-docs/?ExWuRX) a partir da qual é possível criar quadros para equipes e projetos e nesses quadros segmentar os setores da organização com fluxo de tarefas que são divididos em colunas. Essas colunas contém "cartões" virtuais que vão passando de uma coluna para outra, até que a tarefa seja concluída e desse modo o gestor pode acompanhar todo o processo de todos os setores.

Ainda falando em software, podemos abordar a gestão de performance (Dashboards). Ocorre que os softwares de gestão são fundamentais para quem deseja o acompanhamento e melhoria dos resultados dentro das organizações, alcançando o ápice de performance em diversos setores. Ao setar (que vem de setup, de ajustar as configurações da máquina, que é algo que também sabemos a partir de Administração da produção) os indicadores de desempenho para as equipes, processos e projetos, o gestor precisa acompanhar em tempo real os resultados e desse modo tomar as decisões com os resultados obtidos. É nesse momento que entram as ferramentas contidas nesses softwares, como painéis de controle ou dashboards, onde os indicadores de desempenho configurados previamente, mostram em tempo real o resultado obtido. Esses painéis têm um design claro e objetivo, a partir do qual o gestor, com base nos resultados, pode tomar uma decisão ágil e assertiva. Podemos citar como exemplo a plataforma Sige Cloud [\(SIGE CLOUD - SISTEMA DE GESTÃO ONLINE, \[](https://www.zotero.org/google-docs/?e5oggj)*[s. d.](https://www.zotero.org/google-docs/?e5oggj)*[\]\)](https://www.zotero.org/google-docs/?e5oggj) que é um sistema de gestão empresarial. A plataforma reúne módulos para uso de acordo com a demanda do cliente nas áreas de gestão financeira, vendas, emissão de notas fiscais, controles avançados de estoques, compras, produção e gestão de clientes, ou seja, tudo que é necessário para o funcionamento e auxílio do gestor nas tomadas de decisões através de suas dashboards interativas.

Acho que o curso de Administração além de ensinar as teorias que aprendemos em diversas disciplinas, também deveria ensinar e simular ferramentas e exemplos práticos oriundos dessas teorias. Acredito também que uma abordagem menos formal facilitaria o aprendizado de muitas delas, pois como aluno tive a oportunidade de estudar com alguns professores que mostraram sempre uma outra maneira de entender algumas abordagens e que acabou de certo modo facilitando a compreensão de bastante conteúdo.

A metodologia Kanban que citei acima, por exemplo, é algo que vemos muito pouco nas disciplinas de Administração da produção, as quais dão maior ênfase no processo produtivo. Porém, como abordado, a metodologia emprega o uso de cartões para determinadas tarefas do nosso dia a dia e em cima dessa metodologias foram criadas diversas ferramentas práticas como o Trello, Monday e outras que facilitam esse mesmo processo produtivo, o que confirma sua pertinência.

#### **5. Como se fosse uma conclusão**

Também uma necessária "conclusão", ou ainda outros nomes que usamos para lidar com o que nem sempre vemos conclusão, como "considerações finais", faz parte da perspectiva dominante de ciência em relação à qual nos colocamos não necessariamente contra, mas de forma crítica, principalmente, para o nosso lugar de conhecimento.

 Assim, o que temos são bases para mais questionamentos, inquietações e não é assim o próprio processo de conhecimento? Pelo menos deveria ser, como um diálogo, fluido, aberto, ao qual vão se somando somando vozes, lugares e perspectivas.

 Como se fosse, portanto, uma conclusão, segue, nas próximas linhas, um diálogo em trânsito, um diálogo para mais diálogo.

Orientador: Queria saber de linguagem de programação e lógica de programação. Se você tem vontade de ter tido mais contato, se você acha que dava pra ter visto mais disso no curso de Administração.

Orientando: Vixe, Linguagem de programação acho mais voltado para um curso na área tecnológica.

Orientador: Entendo, mas, como os administradores deveriam fazer para conhecer mais das entranhas da programação, não acaba a gente ficando refém dos programadores?

Orientando: Em relação a programação acho massa, mas realmente existe essa dependência mesmo.

Orientador: Ao que serve a formação acadêmica então?

Orientando: A formação acadêmica ao meu ver serve para contribuir com o conhecimento científico e ter uma base sólida e aprofundada de todo o processo de um determinado assunto, teoria ou até mesmo protocolos de rede, porém na maioria dos casos a experiência prática na maioria dos casos é tão importante quanto as teorias aprendidas.

Ambos: Agora é com nossas pessoas avaliadoras.

#### **Referências**

[A AUTOETNOGRAFIA NAS CIÊNCIAS SOCIAIS - IDEIAS INTRODUTÓRIAS -](https://www.zotero.org/google-docs/?xoia4P)  [YOUTUBE. \[](https://www.zotero.org/google-docs/?xoia4P)*s. d.*]. Disponível em: https://www.youtube.com/watch?v=mtqY0z5jS7s. [Acesso em: 15 ago. 2022.](https://www.zotero.org/google-docs/?xoia4P) 

[BARREIRA, Irlys Alencar F. Ação direta e simbologia das "jornadas de junho": notas para](https://www.zotero.org/google-docs/?xoia4P)  [uma sociologia das manifestações.](https://www.zotero.org/google-docs/?xoia4P) **Contemporânea - Revista de Sociologia da UFSCar**[, v.](https://www.zotero.org/google-docs/?xoia4P)  [4, n. 1, p. 145](https://www.zotero.org/google-docs/?xoia4P)–145, 2014. .

[BORRIELLO, G. The challenges to invisible computing.](https://www.zotero.org/google-docs/?xoia4P) **[Computer](https://www.zotero.org/google-docs/?xoia4P)**[, v. 33, n. 11, p. 123](https://www.zotero.org/google-docs/?xoia4P)–125, [nov. 2000. https://doi.org/10.1109/2.881699.](https://www.zotero.org/google-docs/?xoia4P) 

[CASTELLS, Manuel.](https://www.zotero.org/google-docs/?xoia4P) **[A Galáxia Internet: reflexões sobre a Internet, negócios e a](https://www.zotero.org/google-docs/?xoia4P)  [sociedade](https://www.zotero.org/google-docs/?xoia4P)**[. Rio de Janeiro: Zahar, 2003.](https://www.zotero.org/google-docs/?xoia4P) 

[EPISTEMOLOGIAS DO SUL | RESUMO DO PENSAMENTO DE BOAVENTURA DE](https://www.zotero.org/google-docs/?xoia4P)  [SOUSA SANTOS - POR DANIELE MAIA. \[](https://www.zotero.org/google-docs/?xoia4P)*[S. l.](https://www.zotero.org/google-docs/?xoia4P)*[:](https://www.zotero.org/google-docs/?xoia4P) *[s. n.](https://www.zotero.org/google-docs/?xoia4P)*[\], 1 out. 2020. Disponível em:](https://www.zotero.org/google-docs/?xoia4P)  [https://www.youtube.com/watch?v=dvtjy0dKFE0. Acesso em: 11 ago. 2022.](https://www.zotero.org/google-docs/?xoia4P) 

[FAYOL, Henri. Administração geral e industrial.](https://www.zotero.org/google-docs/?xoia4P) **[São Paulo: Atlas](https://www.zotero.org/google-docs/?xoia4P)**[, 1960. .](https://www.zotero.org/google-docs/?xoia4P) 

[HARAWAY, Donna. Manifesto ciborgue: ciência, tecnologia e feminismo-socialista no final](https://www.zotero.org/google-docs/?xoia4P)  [do século XX.](https://www.zotero.org/google-docs/?xoia4P) *[In](https://www.zotero.org/google-docs/?xoia4P)*[: SILVA, T, T \(org.\).](https://www.zotero.org/google-docs/?xoia4P) **[Antropologia do ciborgue](https://www.zotero.org/google-docs/?xoia4P)**[. Belo Horizonte: Autêntica,](https://www.zotero.org/google-docs/?xoia4P)  [2000. p. 33](https://www.zotero.org/google-docs/?xoia4P)–115.

[INTERVIEW: ROB VAN KRANENBURG, FOUNDER, THE INTERNET OF THINGS](https://www.zotero.org/google-docs/?xoia4P)  [COUNCIL. \[](https://www.zotero.org/google-docs/?xoia4P)*[S. l.](https://www.zotero.org/google-docs/?xoia4P)*[:](https://www.zotero.org/google-docs/?xoia4P) *[s. n.](https://www.zotero.org/google-docs/?xoia4P)*[\], 27 abr. 2015. Disponível em:](https://www.zotero.org/google-docs/?xoia4P)  [https://www.youtube.com/watch?v=aVEC7Q6ZbyY. Acesso em: 11 ago. 2022.](https://www.zotero.org/google-docs/?xoia4P) 

[LATOUR, Bruno.](https://www.zotero.org/google-docs/?xoia4P) **[A esperança de Pandora: ensaios sobre a realidade dos estudos](https://www.zotero.org/google-docs/?xoia4P)  [científicos](https://www.zotero.org/google-docs/?xoia4P)**[. Bauru: EDUSC, 2001.](https://www.zotero.org/google-docs/?xoia4P) 

[MANAGE YOUR TEAM'S PROJECTS FROM ANYWHERE | TRELLO. \[](https://www.zotero.org/google-docs/?xoia4P)*[s. d.](https://www.zotero.org/google-docs/?xoia4P)*[\]. Disponível](https://www.zotero.org/google-docs/?xoia4P)  [em: https://trello.com/en. Acesso em: 15 ago. 2022.](https://www.zotero.org/google-docs/?xoia4P) 

[MATTOS, Pedro Lincoln C. L. de. Teoria administrativa e pragmática da linguagem:](https://www.zotero.org/google-docs/?xoia4P)  [perspectivas para problemas que afligem as relações entre acadêmicos e consultores,](https://www.zotero.org/google-docs/?xoia4P)  [educadores e educandos.](https://www.zotero.org/google-docs/?xoia4P) **[Revista de Administração Contemporânea](https://www.zotero.org/google-docs/?xoia4P)**[, v. 7, n. 2, p. 35](https://www.zotero.org/google-docs/?xoia4P)–55, [jun. 2003. https://doi.org/10.1590/S1415-65552003000200003.](https://www.zotero.org/google-docs/?xoia4P) 

[MAYER-SCHÖNBERGER, Victor; CUKIER, Kenneth.](https://www.zotero.org/google-docs/?xoia4P) **[Big Data: Como extrair volume,](https://www.zotero.org/google-docs/?xoia4P)  [variedade, velocidade e valor da avalanche de informação cotidiana](https://www.zotero.org/google-docs/?xoia4P)**[. Rio de Janeiro:](https://www.zotero.org/google-docs/?xoia4P) 

[Elsevier, 2013.](https://www.zotero.org/google-docs/?xoia4P) 

<span id="page-12-0"></span>[OLIVEIRA, Samir Adamoglu; MONTENEGRO, Ludmilla Meyer. Etnometodologia:](https://www.zotero.org/google-docs/?xoia4P)  [desvelando a alquimia da vivência cotidiana.](https://www.zotero.org/google-docs/?xoia4P) **[Cadernos EBAPE.BR](https://www.zotero.org/google-docs/?xoia4P)**[, v. 10, n. 1, p. 129](https://www.zotero.org/google-docs/?xoia4P)–145, 1 jan. 2012.

[PINCH, Trevor F; BIJKER, Wiebe E. The social construction of facts and artifacts: or how](https://www.zotero.org/google-docs/?xoia4P)  [the sociology of science and sociology of technology might benefit each other.](https://www.zotero.org/google-docs/?xoia4P) *[In](https://www.zotero.org/google-docs/?xoia4P)*[: BIJKER,](https://www.zotero.org/google-docs/?xoia4P)  [Wiebe; HUGHES, Thomas P; PINCH, Trevor \(orgs.\).](https://www.zotero.org/google-docs/?xoia4P) **[The social construction of](https://www.zotero.org/google-docs/?xoia4P)  [technological systems: new directions in the sociology and history of technology](https://www.zotero.org/google-docs/?xoia4P)**[.](https://www.zotero.org/google-docs/?xoia4P)  [Masachusets: The MIT Press, 1987. p. 17](https://www.zotero.org/google-docs/?xoia4P)–50.

*[PYTHON](https://www.zotero.org/google-docs/?xoia4P)*[.](https://www.zotero.org/google-docs/?xoia4P) *[In](https://www.zotero.org/google-docs/?xoia4P)*[: Wikipédia, a enciclopédia livre. \[](https://www.zotero.org/google-docs/?xoia4P)*[S. l.](https://www.zotero.org/google-docs/?xoia4P)*[:](https://www.zotero.org/google-docs/?xoia4P) *[s. n.](https://www.zotero.org/google-docs/?xoia4P)*[\], 21 jun. 2022. Disponível em:](https://www.zotero.org/google-docs/?xoia4P)  [https://pt.wikipedia.org/w/index.php?title=Python&oldid=63839851. Acesso em: 15 ago.](https://www.zotero.org/google-docs/?xoia4P)  [2022.](https://www.zotero.org/google-docs/?xoia4P) 

[R \(LINGUAGEM DE PROGRAMAÇÃO\).](https://www.zotero.org/google-docs/?xoia4P) *[In](https://www.zotero.org/google-docs/?xoia4P)*[: Wikipédia, a enciclopédia livre. \[](https://www.zotero.org/google-docs/?xoia4P)*[S. l.](https://www.zotero.org/google-docs/?xoia4P)*[:](https://www.zotero.org/google-docs/?xoia4P) *[s. n.](https://www.zotero.org/google-docs/?xoia4P)*[\],](https://www.zotero.org/google-docs/?xoia4P)  [13 jun. 2022. Disponível em:](https://www.zotero.org/google-docs/?xoia4P)  [https://pt.wikipedia.org/w/index.php?title=R\\_\(linguagem\\_de\\_programa%C3%A7%C3%A3o\)](https://www.zotero.org/google-docs/?xoia4P) [&oldid=63783140. Acesso em: 15 ago. 2022.](https://www.zotero.org/google-docs/?xoia4P) 

[SANTOS, Boaventura de Sousa. Para uma sociologia das ausências e uma sociologia das](https://www.zotero.org/google-docs/?xoia4P)  [emergências.](https://www.zotero.org/google-docs/?xoia4P) **[Revista Crítica de Ciências Sociais](https://www.zotero.org/google-docs/?xoia4P)**, n. 63, p. 237–[280, 1 out. 2002.](https://www.zotero.org/google-docs/?xoia4P)  [https://doi.org/10.4000/rccs.1285.](https://www.zotero.org/google-docs/?xoia4P) 

[SANTOS, Silvio Matheus Alves. O método da autoetnografia na pesquisa sociológica: atores,](https://www.zotero.org/google-docs/?xoia4P)  [perspectivas e desafios.](https://www.zotero.org/google-docs/?xoia4P) **Plural**, v. 24, n. 1, p. 214–[241, 30 jun. 2017.](https://www.zotero.org/google-docs/?xoia4P)  [https://doi.org/10.11606/issn.2176-8099.pcso.2017.113972.](https://www.zotero.org/google-docs/?xoia4P) 

[SIGE CLOUD - SISTEMA DE GESTÃO ONLINE. \[](https://www.zotero.org/google-docs/?xoia4P)*[s. d.](https://www.zotero.org/google-docs/?xoia4P)*[\].](https://www.zotero.org/google-docs/?xoia4P) **[SIGE Cloud](https://www.zotero.org/google-docs/?xoia4P)**[. Disponível em:](https://www.zotero.org/google-docs/?xoia4P)  [https://www.sigecloud.com.br/. Acesso em: 15 ago. 2022.](https://www.zotero.org/google-docs/?xoia4P) 

[TAYLOR, Frederick Winslow.](https://www.zotero.org/google-docs/?xoia4P) **[The principles of scientific management](https://www.zotero.org/google-docs/?xoia4P)**. Bellingham, WA: [Enna Products Corp, 2007.](https://www.zotero.org/google-docs/?xoia4P) 

VERGARA, Sylvia Constant. Gestão de pessoas. **[Gestão de pessoas](https://www.zotero.org/google-docs/?xoia4P)**[. \[](https://www.zotero.org/google-docs/?xoia4P)*[S. l.](https://www.zotero.org/google-docs/?xoia4P)*[:](https://www.zotero.org/google-docs/?xoia4P) *[s. n.](https://www.zotero.org/google-docs/?xoia4P)*[\], 2003. p.](https://www.zotero.org/google-docs/?xoia4P)  213–[213.](https://www.zotero.org/google-docs/?xoia4P) 

### **Notas**

<sup>1</sup> Tanto orientando quanto orientador tem experiência no campo de informática e redes.

2 Quando a palavra Administração aparece com a inicial maiúscula neste texto isso quer dizer que estamos falando de práticas e um campo de relações com essas práticas, aquelas chamadas de técnicas, de fazeres e aquelas mais amplamente chamadas de conhecimento e numa composição que faz com que se precise destacar: Administração.

<sup>3</sup> [I](#page-12-0)nteressante registrar o quanto o percurso autoetnográfico é reflexivo, como se pode assimilar no vídeo da Professora Idalina [\(A AUTOETNOGRAFIA NAS CIÊNCIAS SOCIAIS - IDEIAS](https://www.zotero.org/google-docs/?QXaH4L)  INTRODUTÓRIAS - YOUTUBE, [*[s. d.](https://www.zotero.org/google-docs/?QXaH4L)*[\]\),](https://www.zotero.org/google-docs/?QXaH4L) que por sua vez está totalmente baseado na composição de compreensões de Matheus [\(SANTOS, Silvio Matheus Alves, 2017\),](https://www.zotero.org/google-docs/?Rl1p1L) nos permitindo falar de uma especulação individual que vai e volta e extrapola para um grupo, um contexto, uma categoria.

<span id="page-13-5"></span><span id="page-13-2"></span>4 Visão de que as proposições dos filósofos daquela época e lugares estavam centradas em questões do próprio tempo-local, no que era considerado mundo civilizado ocidental em torno de um núcleo de países europeus, destacadamente Inglaterra e França, e o processo político cívico que se desenrolava com as ideias e práticas que vieram a influenciar as formas de fazer as coisas de todo o restante do mundo, principalmente no Sul Global, que é essa parte das colônias, na África, no Brasil, na Índia e outros espaços fora do centro Norte de Controle, e a função da colônia nesse processo de um suposto saber do colonizador se impondo a uma suposta ignorância do colonizado.

<span id="page-13-6"></span><sup>5</sup>Um vídeo que está em nossas referências tenta resumir em torno de 10 minutos a perspectiva de Boaventura [\(EPISTEMOLOGIAS DO SUL | RESUMO DO PENSAMENTO DE BOAVENTURA DE](https://www.zotero.org/google-docs/?WQdu6z)  [SOUSA SANTOS - POR DANIELE MAIA, 2020\).](https://www.zotero.org/google-docs/?WQdu6z)

<span id="page-13-3"></span><span id="page-13-0"></span>6  [V](#page-13-2)ide os dois TC anteriores desse grande projeto triplo: com João Paulo falando de Big Data e Comércio Eletrônico e Ronnykelson falando de Big Data e Bancos, com metodologias completamente diferentes.

<span id="page-13-4"></span><span id="page-13-1"></span><sup>7</sup> [A](#page-13-3) tecnopolítica pode ser entendida como a composição do mundo que vivemos, como os acordos entre as diferentes participações no mundo que vivemos, a partir de uma visão das técnicas como participantes do processo. Em resumo: a decisão técnica também é política no sentido que ela depende de acordos prévios entre diferentes entidades, de escolhas entre opções que acabam por se propagar com a técnica dominante e portanto amplamente "aceita" como a técnica [\(PINCH; BIJKER, 1987\).](https://www.zotero.org/google-docs/?H4beLd)

[8](#page-13-4) No livro " A Esperança de Pandora" [\(LATOUR, 2001\),](https://www.zotero.org/google-docs/?aXXuNp) Bruno Latour apresenta uma história da geração comum da humanidade (nossa vida enquanto espécie) e a técnica como emaranhados de produção um do outro desde sempre, desde o começo, para mostrar que o pensamento em técnica e tecnologia coloca uma distinção entre humano-técnica que simplesmente não existe, é a técnica que produz o humano que produz a técnica. A mesma lógica pode ser vista ainda de um ponto de vista político-tecnológico, com a problematização, por exemplo, da questão de Gênero a partir da noção mitológica do Ciborgue [\(HARAWAY, 2000\).](https://www.zotero.org/google-docs/?H6ApML) Donna Haraway vai mostrar como a construção tecnológica é enviesada, direcionada, concentrada no protótipo de Branco-Homem-Livre implicando desde sempre na subsunsão das mulheres, negros e demais possibilidades de humanidades a uma conformação técnica, alienígena que insistimos (somos obrigados ou queremos) que se mantenha como parte de nós.

<span id="page-13-7"></span>9  [A](#page-13-5)inda hoje é possível escutar relatos de livreiros de João Pessoa sobre a grandeza do negócio de livros usados, Sebo, sobre o maior acervo do Brasil ser o do Sebo Cultural naquela época. É o que nos diz o proprietário do Sebo Universitário, que hoje fica em uma loja do outro lado da pista na lateral direita de frente para o portão principal do Campus I da UFPB, o portão que dá acesso imediatamente para os departamentos de música e de humanidades.

<sup>[10](#page-13-6)</sup> Apesar de rede ser um conceito que se popularizou e todo mundo pensa que compreende imediatamente, elas não são tão óbvias assim. As diferentes conexões, abrangências, protocolos, de interligação de computadores (aí está a nossa telemática) fazem dos parâmetros de interconexões de redes (de computadores ou dispositivos digitais outros) um processo que parece se resumir à Grande Rede, a Internet, que é a rede das redes, porém, inúmeras outras possibilidades de dispositivos em redes com as mesmas funcionalidades não estão obrigatoriamente atreladas à Internet. O pesquisador Rob Van Kranenburg, por exemplo, pioneiro da perspectiva de estudo da Internet das Coisas, costuma mostrar como alternativas em redes independentes são possíveis e como estamos encurralados pelas grandes corporações da Internet e suas práticas [\(INTERVIEW, 2015\).](https://www.zotero.org/google-docs/?cQCarn)

<sup>[11](#page-13-7)</sup> Aqui um adendo do orientador: "É comum ver que estudantes fogem das Ciências Contábeis às vezes por essa imaginação da necessidade de lidar com mais cálculo. Relatos dos que fogem do Direito por

conta do volume de leitura também são comuns. Nós na Administração temos, porém, uma nítida deficiência técnica em nos comunicar com essas pontas (vamos chamar assim) da problemática. Numa ponta, a autopercepção do estudante quanto ao mundo das exatas e do cálculo, na outra quanto ao mundo da interpretação de texto, da compreensão qualitativa aguçada. Geralmente ou valorizamos um lado e esquecemos o outro ou até queremos dialogar com o outro lado, mas as incompreensões se estabelecem. O fato é que trabalhos como este mostram que temos diversas pontes a serem construídas ainda nas nossas incursões entre as técnicas e as Administrações."

<span id="page-14-0"></span>[12](#page-14-0) O livro de Taylor, chamado "Princípios da Administração científica" publicado por volta de 1910, foi um marco na disseminação das primeiras técnicas de administração dentro do contexto inicial e que se propagou para todas as práticas de administração. Esses pioneiros eram homens das práticas, da relação com o chão de fábrica, da busca da melhor configuração do trabalho. Neste artigo a referência que fazemos à Taylor é a publicação mais recente que tivemos acesso (parece que a última é de 2017), no original em Inglês, mostrando que a força e a objetividade do pensamento de organização industrial ainda é algo largamente presente entre nós.